## SAP ABAP table T554HT {Evaluation Type for Attendances/Absences: Texts (for T554H)}

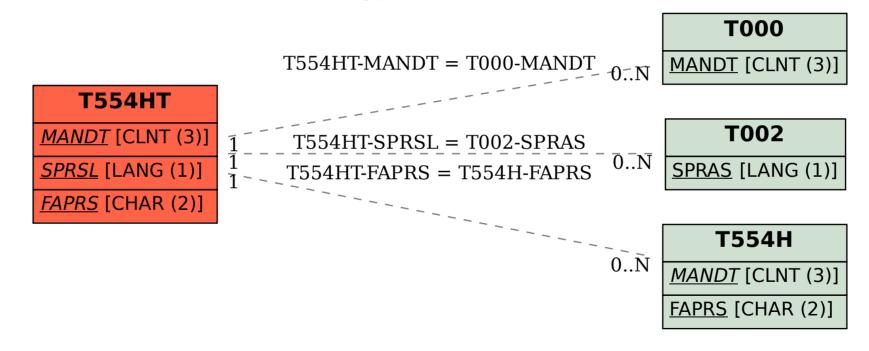